Send Data: \_CPU010\_SendData

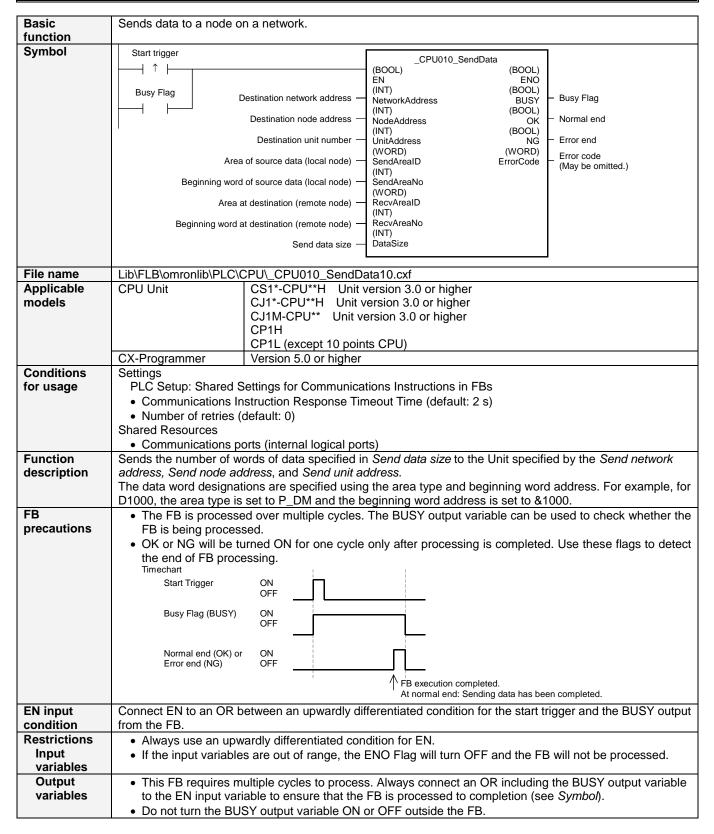

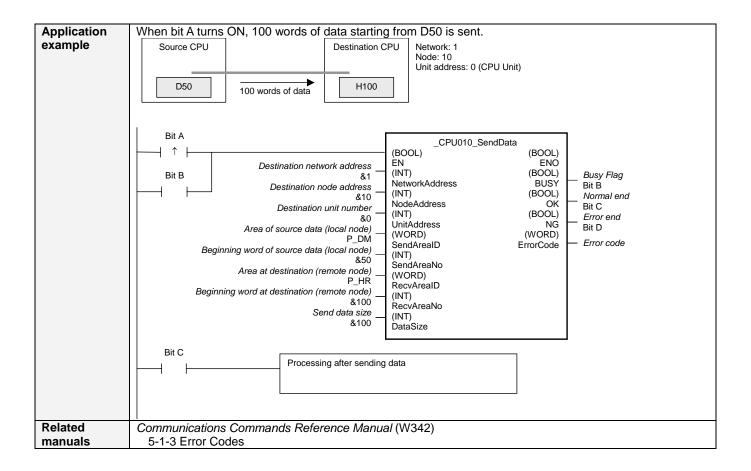

## ■ Variable Tables Input Variables

| Name                                        | Variable name  | Data type | Default | Range             | Description                                                                                                    |
|---------------------------------------------|----------------|-----------|---------|-------------------|----------------------------------------------------------------------------------------------------|
| EN                                          | EN             | BOOL      |         |                   | 1 (ON): FB started.<br>0 (OFF): FB not started.                                                                                                    |
| Destination network address                 | NetworkAddress | INT       | &0      | &0 to &127        | &0: Local network                                                                                                    |
| Destination node address                    | NodeAddress    | INT       | &0      |                   |                                                                                                    |
| Destination unit number                     | UnitAddress    | INT       | #0000   | #0000 to<br>#00FE | CPU: #0000 CPU Bus Units: Unit number + #10(Hex) Ex) Unit numbet 15 -> #1F Special I/O Units: Unit number + #20(Hex) Ex) Unit numbet 15 -> #2F INNER Board: #00E1 Computer: #0001 |
| Area of source<br>data (local node)         | SendAreaID     | WORD      | #0082   | At right          | P_CIO (#00B0): CIO Area P_WR (#00B1): Work Area P_HR (#00B2): Holding Area P_DM (#0082): DM Area P_EM0 (#0050) to P_EMC (#005C): EM Area bank 0 to C                              |
| Beginning word of source data (local node)  | SendAreaNo     | INT       | &0      |                   |                                                                                                    |
| Area at destination (remote node)           | RecvAreaID     | WORD      | #0082   | At right          | P_CIO (#00B0): CIO Area P_WR (#00B1): Work Area P_HR (#00B2): Holding Area P_DM (#0082): DM Area P_EM0 (#0050) to P_EMC (#005C): EM Area bank 0 to C                              |
| Beginning word at destination (remote node) | RecvAreaNo     | INT       | &0      |                   |                                                                                                    |
| Send data size                              | DataSize       | INT       | &0      |                   | The maximum data size depends on the network. For example, the range for a Controller Link network is &1 to &990 words.                                                           |

**Output Variables** 

| Name              | Variable name | Data type | Range | Description                                         |
|-------------------|---------------|-----------|-------|-----------------------------------------------------|
| ENO               | ENO           | BOOL      |       | 1 (ON): FB processed normally.                      |
| (May be omitted.) |               |           |       | 0 (OFF): FB not processed or ended in an error.     |
| Busy Flag         | BUSY          | BOOL      |       | Automatically turns OFF when processing is          |
|                   |               |           |       | completed.                                          |
| Normal end        | OK            | BOOL      |       | Turns ON for one cycle when processing ends         |
|                   |               |           |       | normally.                                           |
| Error end         | NG            | BOOL      |       | Turns ON for one cycle when processing ends in an   |
|                   |               |           |       | error.                                              |
| Error code        | ErrorCode     | WORD      |       | Outputs the error code when execution ends in an    |
| (May be omitted.) |               |           |       | error in the communications command level. Refer to |
|                   |               |           |       | the FINS Command Reference Manual (W227) for        |
|                   |               |           |       | details on the error codes.                         |

■ Version History

| Version | Date    | Contents            |
|---------|---------|---------------------|
| 1.00    | 2004.6. | Original production |

## Note

This manual is a reference that explains the function block functions.

It does not explain the operational limitations of Units, components, or combinations of Units and components. Always read and understand the Operation Manuals for the system's Units and other components before using them.